# **Kartennetzentwürfe, Geodätisches Datum und Projektionen**

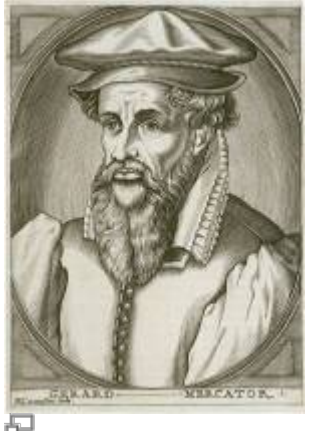

**Abb. 1:** Gerhard Mercator (1512 - 1594)

Im Kontext von GIS bezieht sich der Begriff "Raum" auf Orte, Flächen oder Strecken auf der **gekrümmten und unregelmäßig geformten Erdoberfläche**, die nicht exakt geometrisch sind. Um diese raumbezogenen Daten auf eine exakt geometrische Form wie zum Beispiel eine rechteckige Fläche (z.B. Karte, Bildschirm) zu projizieren, müssen wir die Erde **idealisieren**. Um die Positionen von Orten genau bestimmen zu können, benötigen wir ein Netz-System, das als **Koordinatensystem** oder Kartennetzentwurf bekannt ist. Auf diese Weise wird das Ziel erreicht, "das Runde in das Eckige" zu bringen und unsere raumbezogenen Daten in einer für uns verständlichen und nutzbaren Weise darzustellen.

## **Kartenprojektionen und Kartennetzentwurf**

Die Verebnung der dreidimensionalen Erdgestalt auf eine Fläche verstehen wir als **Projektion**. Als würde man in einem Globus eine (starke) Lichtquelle installieren und in einem dunklen Raum einschalten: **Die Kontinente auf dem Globus werden auf die Wände projiziert** - verzerrt und falsch in ihrer Fläche, Winkel oder Länge [\(](https://de.wikipedia.org/wiki/Kartennetzentwurf#Klassifikation_nach_Abbildungseigenschaften_%28Verzerrungseigenschaften%29) **[Verzerrungseigenschaften](https://de.wikipedia.org/wiki/Kartennetzentwurf#Klassifikation_nach_Abbildungseigenschaften_%28Verzerrungseigenschaften%29)**). Da diese Methode der Projektion nur bedingt zu dem erwünschten Ergebnis führt, gibt es genauere, geometrischmathematisch berechnete Projektions-Ideen.

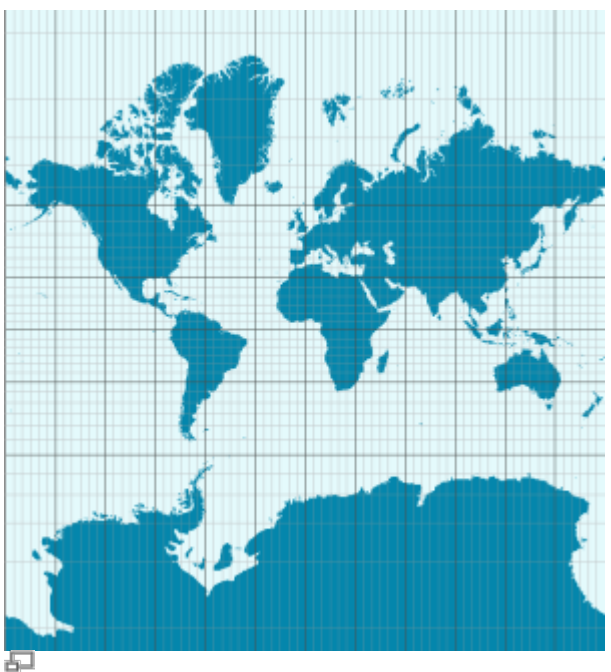

**Abb. 2:** Mercator-Projektion

1569 ist es dem genialen Kartografen und Geografen**[Gerhard Mercator](https://de.wikipedia.org/wiki/Gerhard_Mercator)** (Abb. 1) erstmals gelungen, die gesamte Erde auf eine Fläche zu projizieren [\(](https://de.wikipedia.org/wiki/Mercator-Projektion) [Mercator Projektion](https://de.wikipedia.org/wiki/Mercator-Projektion) - Abb. 2) und revolutionierte damit die Navigation und Ortsbestimmung von Schiffen und der Kartografie allgemein. Er bedient sich dabei eines gedachten Zylinders (Hilfsfläche), welchen er über die Erde stülpt und diese am Äquator berührt. Projiziert man nun vom Erdinneren heraus die Erdoberfläche auf den Zylinder und schneidet diesen auf, erhält man eine flächige Erdabbildung ( 2ylinderabbildung). Weiter war es nun möglich diese verebnete Erde mit einem relativ simplen kartesischen Koordinatensystem zu überziehen - es entstand der erste globale Kartennetzentwurf mit Äquator und Nullmeridian.

Seit an wurden immer weiter Modelle entwickelt - es gibt inzwischen hunderte - welche alle für einen bestimmten Zweck maximal geeignet sind. Aber **keines** davon **ist wirklich exakt**, denn mathematisch betrachtet ist es **unmöglich** einen 3-Dimensionalen Körper **verzerrungsfrei** auf eine Fläche zu bringen. Wie wir auch vorgehen, das einzige was wir tun können ist die für unsere Aufgabenstellung **richtige Auswahl zu treffen**.

In **Deutschland** verwenden wir beispielsweise seit 1995 das **U**niversal **T**ransvers **M**ercartor System (UTM, auf Grundlage der **D** [transversalen Mercator-Projektion](https://de.wikipedia.org/wiki/Mercator-Projektion#Transversale_Mercator-Projektion) in Kombination mit einem [kartesischen Koordinatensystem\)](https://de.wikipedia.org/wiki/Kartesisches_Koordinatensystem_(Geodäsie))in den Zonen 32 und 33 Nord. Vorher kam das **[Gauß-](https://de.wikipedia.org/wiki/Gauß-Krüger-Koordinatensystem)[Krüger-Koordinatensystem](https://de.wikipedia.org/wiki/Gauß-Krüger-Koordinatensystem)** mit seinen 3 bzw. 6 über Deutschland verteilten Zonen zum Einsatz. Da die Umstellung nicht sonderlich weit zurück liegt, werden wir immer wieder mit beiden Systemen konfrontiert was nicht selten zu, mitunter erheblichen, Problemen führt!

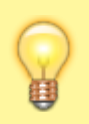

Nicht verstanden? Kein Problem, die **Sendung mit der Maus** erklärt es verständlicher! Teil 1: <https://youtu.be/XRBzNZYiZRQ> und Teil 2: [https://youtu.be/0EKF8\\_5dnMk](https://youtu.be/0EKF8_5dnMk)

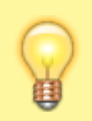

Spannde Links zum Ausprobieren: [Die wahre Größe der Länder](https://thetruesize.com) [Spheres & Cones](https://mathigon.org/course/circles/spheres-cones-cylinders#sphere-maps)

## **Das Geoid und das Geodätische Datum**

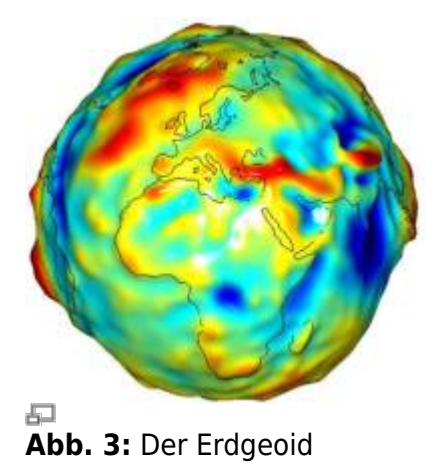

Das Problem der Erdprojektion ist jedoch nicht das einzige denn die Erde ist nicht perfekt rund und homogen, wie wir es uns gerne vorstellen. Gebirge, Ebenen und Ozeanböden haben alle eine **unterschiedliche Dichte** und folglich eine **unterschiedlich starke Gravitation**, was sich u.A. auch auf den Meeresspiegel auswirkt. Wenn wir von der Erdgestalt in ihrer tatsächlichen, physikalischen Ausprägung sprechen, verwenden wir hierfür den Begriff **Geoid** (Abb. 3).

Definition "Geoid" nach Resnik, B. und Bill, R., 2009: [Niveaufläche](http://www.geoinformatik.uni-rostock.de/einzel.asp?ID=-1582542396) des von verschiedenen Einflüssen (z.B. Erdgezeiten, Luftdruckschwankungen) befreiten Erdschwerefeldes in Höhe des mittleren Meeresniveaus. Gedanklich definiert durch mittleren Meeresspiegel und dessen imaginärer Weiterführung unter den Kontinenten. Physikalisches [Modell](http://www.geoinformatik.uni-rostock.de/einzel.asp?ID=1195) der [Erdfigur,](http://www.geoinformatik.uni-rostock.de/einzel.asp?ID=-1118678181) entwickelt von Gauß und [Listing](http://www.geoinformatik.uni-rostock.de/einzel.asp?ID=-1803553368) im 19. Jahrhundert, im Unterschied zu den mathematischgeometrischen [Modellen](http://www.geoinformatik.uni-rostock.de/einzel.asp?ID=1195) [Ellipsoid](http://www.geoinformatik.uni-rostock.de/einzel.asp?ID=618) und Kugel. Höhen- und Schwereangaben beziehen sich i.d.R. auf das Geoid. Die Abweichungen des Geoides von einem [Referenzellipsoid](http://www.geoinformatik.uni-rostock.de/einzel.asp?ID=931096394) betragen maximal um etwa 100 m.

Die Höhen und Tiefen unserer Erdoberfläche bewegen sich zwischen -420m (totes Meer) und 8848m (Mt. Everest)… aber wie können wir eine solche Aussage treffen? Von welcher Höhe gehen wir denn aus? Was ist dieses "Normal Null"? Eine Nullhöhe benötigen wir ja, um etwa eine Aussage treffen zu können wie: "Die Zugspitze ist mit 2962m der höchste Berg Deutschlands."!

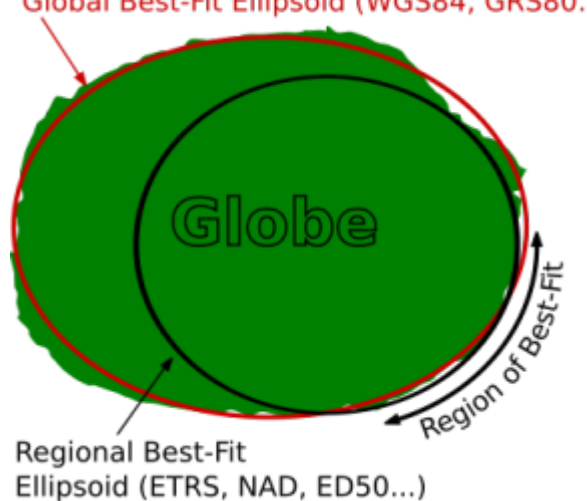

Global Best-Fit Ellipsoid (WGS84, GRS80...)

中

#### **Abb. 4:** Ellipsoid Schema

Hierfür bedienen wir uns einem idealisierten Körper, dem **Referenzellipsoid** (Abb. 4) welches an tausenden von **Festpunkten** auf der Erde verankert ist. Nun könnte uns das genügen, jedoch gibt es hierfür wieder mehrere Ansätze und entsprechend viele historisch gewachsene unterschiedliche Modelle (GRS80, ETRS89, WGS84, RD83, ED50 und ED79…). Mit dem Einsatz von **Satelliten** waren wir erstmals in der Lage Positionsangaben nicht lagebezogen auf einen Ort auf der Erde zu ermitteln, sondern quasi aus der Luft heraus. Es folgte das **World Geodedic System 84** (**WGS84**) welches an 12 globalen Fundamentalstationen verankert ist und heute als "guasi-Standard" der GPS-Navigation und Geoinformationssysteme zählt.

In **Europa** (und damit auch in **Deutschland**) verwenden wir das **Europäische Terrestrische Referenzsystem (ETRS)** bzw. das **Internationale Terrestrische Referenzsystem (ITRS)**. Es ist für Europa das geeignetere Bezugsystem für präzise Messungen und Planungen, wobei der Genauigkeits-Unterschied zu WGS84 mit wenigen Zentimetern minimal ausfällt.

## **Koordinatenreferenzsystem/Koordinatenbezugssystem (KRS/KBS)**

Das Koordinatenreferenzsystem bzw. das Koordinatenbezugssystem definiert des **Geodätische Datum**, die **Projektion** sowie das **Koordinatensystem**.

Es ist quasi die Maßeinheit - nur damit kann ein Koordinatendupel eindeutig einem Ort zugeordnet werden. Was für einen Preis/Wert in einem Land die Währung ist, ist für Koordinatenpaare das KBS. Oder anders: "Heute ist es 30… warm!" ist das warm oder kalt? Die Einheit macht's: Fahrenheit oder Grad Celsius? Die Zahl 30 allein hat keine Aussagekraft für uns ohne dass wir die Einheit kennen…

#### **EPSG (European Petroleum Survey Group)**

Was hat Öl und Gas mit Koordinaten zu tun? An sich nichts! Aber die European Petroleum Survey Group hat den **EPSG-Code** ins Leben gerufen: eine **eindeutige ID (SRID)** zur Identifikation verschiedener **Koordinatenbezugssysteme** anhand einer 4 bis 5-stelligen Schlüsselnummer welche in einer offenen Datenbank beschrieben sind. Damit wurde die Identifikation der mit unter komplex beschriebenen KBS's auf eine maximal 5-stellige Ziffer reduziert und erheblich vereinfacht. Die meisten GIS-Systeme verstehen diese EPSG-Codes.

Auf der Seite <http://epsg.io/>kann man nicht nur sehen, was sich hinter einem EPSG-Code verbirgt, sondern auch den richten **EPSG-Code für ein neues Projekt** ausfindig machen!

#### **Beispiele:**

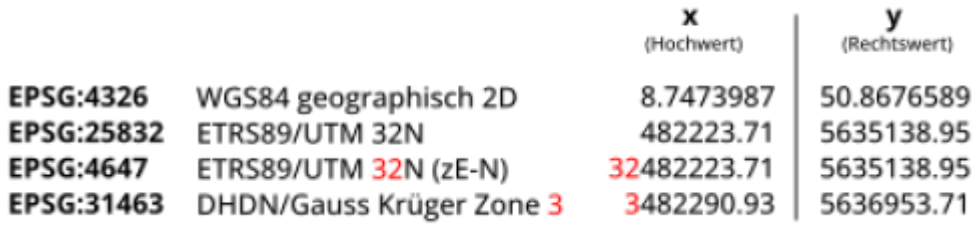

石

Bekannte KBS und ihre Koordinaten im Vergleich (Otto-Ubbelohde-Haus in Gossfelden

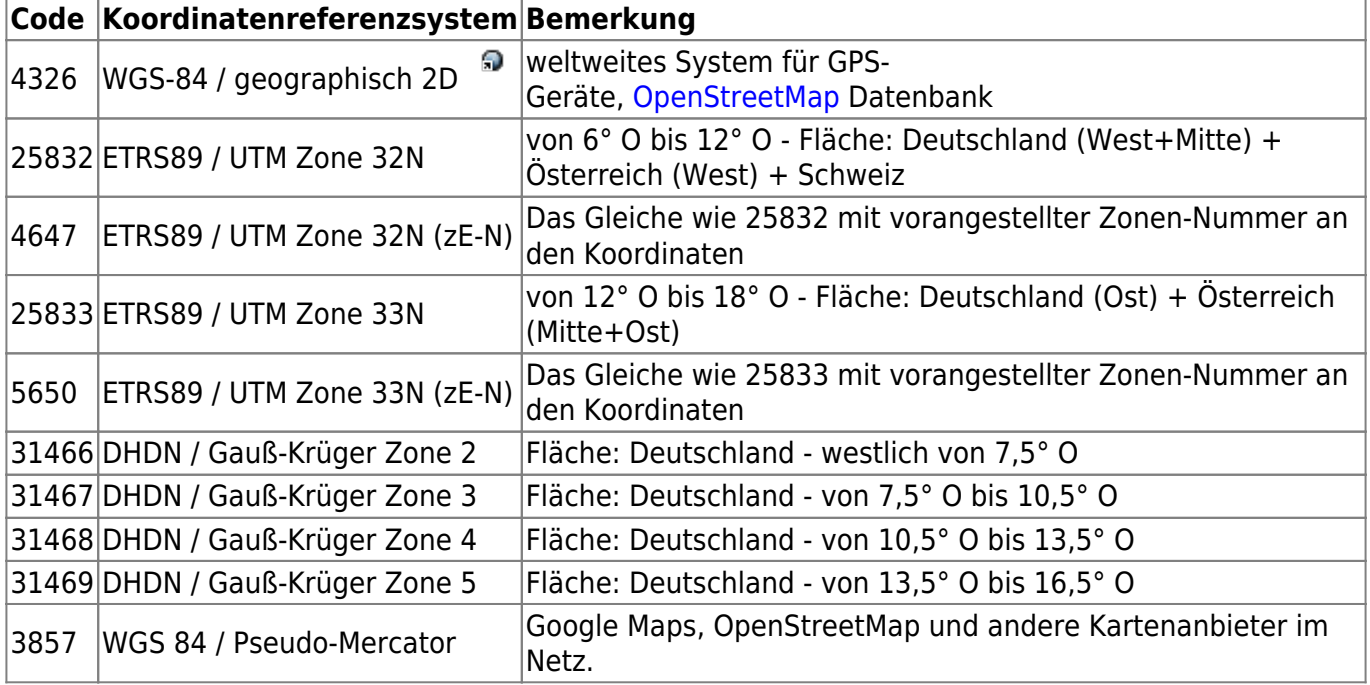

## **Messungen: Planimetrisch versus Ellipsoidal**

Eine immer wieder aufkommende Frage ist: Warum erhalte ich unterschiedliche Messergebnisse? Das liegt daran, dass es **unterschiedliche Methoden zur Berechnung von Flächen, Winkeln und Längen** gibt. Das ist abhängig davon, ob ich auf der dreidimensionalen Erdoberfläche messe, oder auf der verebneten Karte.

#### **Planimetrische Messung**

Bei dieser Methode wird die Fläche **direkt auf der Karte** gemessen, ohne Berücksichtigung der Erddrehung, also ohne Berücksichtigung der Höhe der Erdoberfläche. Planimetrische Messungen sind am besten geeignet, wenn die Unterschiede zwischen den Koordinatenbezugssystemen vernachlässigt werden können oder wenn nur kleine Flächen gemessen werden.

#### **Ellipsoidale Messung**

Bei dieser Methode wird die Fläche unter **Berücksichtigung der Krümmung der Erdoberfläche** und der Abflachung des Ellipsoids, auf der das Koordinatensystem basiert, berechnet. Es berücksichtigt die Distanz zwischen den Koordinaten, die Höhe über dem Ellipsoid und die Krümmung des Ellipsoiden. Ellipsoidale Messungen sind am besten geeignet, wenn eine hohe Genauigkeit

#### erforderlich ist oder wenn die zu messende Fläche groß ist.

**\$area** gibt die **planimetrische Fläche** der Geometrie im Einheitensystem des Koordinatenbezugssystems zurück. Das bedeutet, dass die Fläche direkt auf der Karte gemessen wird, ohne Berücksichtigung der Erddimensionen.

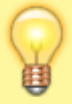

**area(\$geometry)** gibt die **ellipsoidale** Fläche der Geometrie unter Berücksichtigung der Krümmung der Erdoberfläche und der Abflachung des Ellipsoids zurück. Die Fläche wird in Quadratmetern (oder Quadratfuß, etc.) berechnet, abhängig vom Einheitensystem des Koordinatenbezugssystems. Diese Funktion führt eine ellipsoidale Messung durch und ist daher **genauer als die \$area-Funktion**.

Un was verwende ich nun zum Berechnen von Flächen?

ChatGPT dazu: Die Wahl zwischen der planimetrischen und der ellipsoidischen Methode zur Berechnung von Flächen hängt von der Genauigkeit ab, die für die jeweilige Anwendung benötigt wird. Die planimetrische Methode wird verwendet, um die Fläche eines Objekts auf einer flachen Ebene zu berechnen. Diese Methode berücksichtigt keine Höhenunterschiede oder Unebenheiten des Geländes und ist daher weniger genau als die ellipsoidische Methode. Die ellipsoidische Methode wird hauptsächlich für geodätische Anwendungen verwendet, bei denen die genaue Messung von Flächen und Volumen erforderlich ist. Diese Methode berücksichtigt die Krümmung der Erdoberfläche und berücksichtigt die Höhenunterschiede, um genaue Messungen zu liefern. In der Praxis werden beide Methoden je nach Anforderung und verfügbaren Daten verwendet. Wenn die Fläche auf einer flachen Ebene gemessen werden soll, ist die planimetrische Methode ausreichend. Wenn jedoch eine hohe Genauigkeit erforderlich ist oder das Gelände uneben ist, ist die ellipsoidische Methode vorzuziehen.

## **Bundeseinheitliche Transformation für ATKIS (BeTA2007)\***

\*dies gild nur noch für ältere QGIS-Versionen

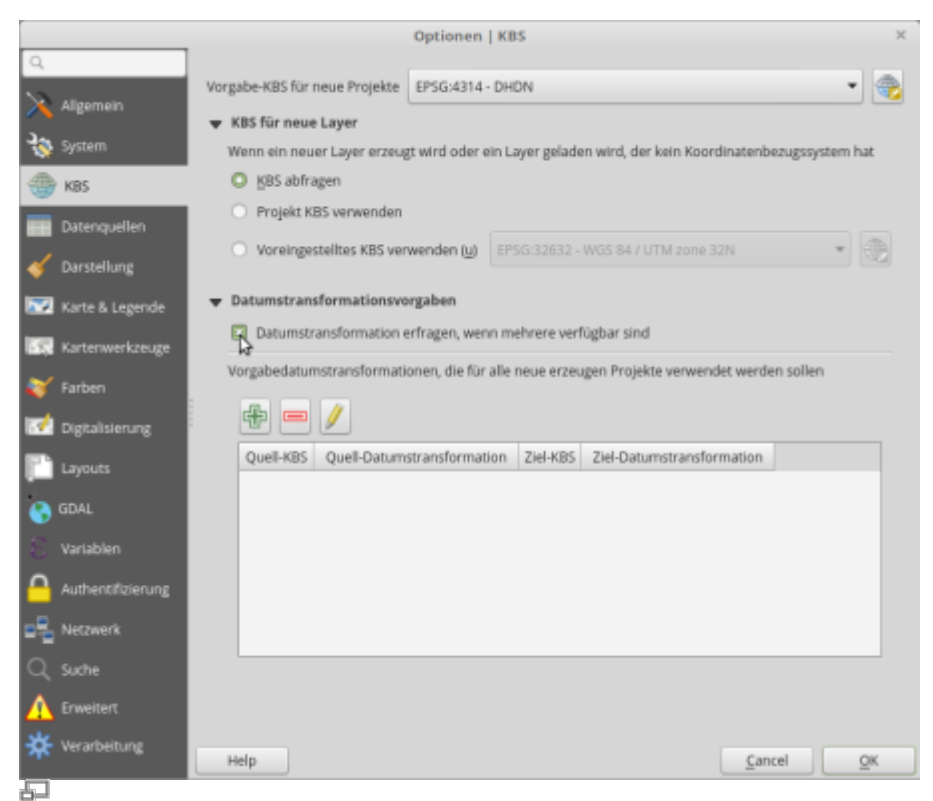

**Abb. 5:** Option: Datumsabfrage beim Projizieren erfragen

Beim Projizieren von einem Referenzsystem (Referenzdatum) in ein anderes, können unter Umständen - je nach Transformations-Algorythmus - **Abweichungen** entstehen. Die **Vereinheitlichung** des Transformations-Prozesses ist das Ziel von **BeTA**.

Geodaten, welche in der **Gauss-Krüger-Projektion** und auf Basis des **deutschen geodätischen Referenzsystems DHDN** (Deutsches Hauptdreiecksnetz) vorliegen, müssen im Zuge der AAA-Umstellung in die **UTM-Projektion** auf Basis des **europäischen geodätischen Referenzsystem ETRS** (European Terrestrial Reference System) überführt werden.

Um das Umprojizieren dieser Daten mit einer maximalen Genauigkeit zu realisieren und um Unstetigkeiten an den Landesgrenzen der Bundesländer zu vermeiden, stellt die [Arbeitsgemeinschaft](http://www.adv-online.de/Startseite/) [der Vermesssungsverwaltungen \(AdV\)](http://www.adv-online.de/Startseite/) eine **Gitterdatei** mit **Shiftwertepaaren** zur Verfügung. Diese Datei ist **Open Source und in QGIS** bereits **integriert.**

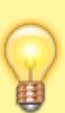

Für gewöhnlich greift QGIS beim Transformieren von DHDN in ETRS bzw. von ETRS in DHDN **automatisch** auf das BeTA2007-Gitter zurück. Möchte man jedoch auf **Nummersicher** gehen, kann mit der folgenden Einstellung, die Auswahl des Transfomations-Schemas bei jeder Projektion **manuell** festgelegt werden: Einstellungen → Optionen → KBS → Datumtransformation erfragen, wenn keine Vorgabe definiert ist (Abb. 5)

Last update: 2023/02/27 23:15 qgis:basic:a\_grundlagen:al04\_kartennetzentwuerfe\_geodaetisches\_datum\_projektionen https://lernplattform.map-site.de/doku.php/qgis/basic/a\_grundlagen/al04\_kartennetzentwuerfe\_geodaetisches\_datum\_projektionen?rev=1677536123

From: <https://lernplattform.map-site.de/> - **Lernplattform für OpenSource GIS**

Permanent link: **[https://lernplattform.map-site.de/doku.php/qgis/basic/a\\_grundlagen/al04\\_kartennetzentwuerfe\\_geodaetisches\\_datum\\_projektionen?rev=1677536123](https://lernplattform.map-site.de/doku.php/qgis/basic/a_grundlagen/al04_kartennetzentwuerfe_geodaetisches_datum_projektionen?rev=1677536123)**

Last update: **2023/02/27 23:15**

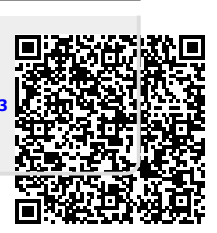